## mistral\_llama\_large

## May 2, 2024

```
[1]: from llama_cpp import Llama
```

```
[2]: # --n_gpu_layers 43 --use_mlock true --n_ctx 200 --n_batch 200 --host 0.0.0.
     ↪0 --verbose true
    \lim = \limmodel_path="/data/DemoV1/Model4Demo/openhermes-2.5-mistral-7b.Q5_K_M.
      ↪gguf",
          n_gpu_layers=-1, # Uncomment to use GPU acceleration
           seed=1999, # Uncomment to set a specific seed
          n_ctx=200, # Uncomment to increase the context window
          n_batch=200,
           verbose=True,
    )
```

```
llama_model_loader: loaded meta data with 20 key-value pairs and 291 tensors
from /data/DemoV1/Model4Demo/openhermes-2.5-mistral-7b.Q5_K_M.gguf (version GGUF
V3 (latest))
llama_model_loader: Dumping metadata keys/values. Note: KV overrides do not
apply in this output.
llama_model_loader: - kv 0: general.architecture str
= llama
llama_model_loader: - kv 1: general.name str
= teknium_openhermes-2.5-mistral-7b
llama_model_loader: - kv 2: llama.context_length u32
= 32768
llama_model_loader: - kv 3: llama.embedding_length u32
= 4096llama_model_loader: - kv 4: llama.block_count u32
= 32
llama_model_loader: - kv 5: llama.feed_forward_length u32
= 14336
llama_model_loader: - kv 6: llama.rope.dimension_count u32
= 128
llama_model_loader: - kv 7: llama.attention.head_count u32
= 32llama_model_loader: - kv 8: llama.attention.head_count_kv u32
= 8llama_model_loader: - kv 9: llama.attention.layer_norm_rms_epsilon f32
```
 $= 0.000010$ llama\_model\_loader: - kv 10: llama.rope.freq\_base f32  $= 10000.000000$ llama\_model\_loader: - kv 11: general.file\_type u32  $= 17$ llama\_model\_loader: - kv 12: tokenizer.ggml.model str = llama llama\_model\_loader: - kv 13: tokenizer.ggml.tokens  $arr[str,32002] = [''', "~~''~~, "'', "<0x00>'', "<...$ llama\_model\_loader: - kv 14: tokenizer.ggml.scores  $arr[132,32002] = [0.000000, 0.000000, 0.000000, 0.0000...]$ llama\_model\_loader: - kv 15: tokenizer.ggml.token\_type  $arr[i32,32002] = [2, 3, 3, 6, 6, 6, 6, 6, 6, 6, 6, ...]$ llama\_model\_loader: - kv 16: tokenizer.ggml.bos\_token\_id u32  $= 1$ llama\_model\_loader: - kv 17: tokenizer.ggml.eos\_token\_id u32 = 32000 llama\_model\_loader: - kv 18: tokenizer.ggml.padding\_token\_id u32  $= 0$ llama model loader: - kv 19: general.quantization version u32  $= 2$ llama\_model\_loader: - type f32: 65 tensors llama\_model\_loader: - type q5\_K: 193 tensors llama\_model\_loader: - type q6\_K: 33 tensors llm\_load\_vocab: special tokens definition check successful ( 261/32002 ). llm\_load\_print\_meta: format = GGUF V3 (latest) llm\_load\_print\_meta: arch = llama llm\_load\_print\_meta: vocab type = SPM llm\_load\_print\_meta: n\_vocab = 32002  $lm\_load\_print\_meta: n\_merges$  = 0 llm\_load\_print\_meta: n\_ctx\_train = 32768  $llm\_load\_print\_meta: n\_embd$  = 4096 llm\_load\_print\_meta: n\_head = 32  $lm\_load\_print\_meta: n\_head\_kv$  = 8 llm\_load\_print\_meta: n\_layer = 32 llm\_load\_print\_meta: n\_rot = 128 llm load print meta: n embd head  $k = 128$ llm\_load\_print\_meta: n\_embd\_head\_v = 128  $lm\_load\_print\_meta: n\_gqa$  = 4  $lm\_load\_print\_meta: n\_embd_k_gqa$  = 1024  $lm\_load\_print\_meta: n\_embd_v_gqa$  = 1024  $\lim$  load print meta: f\_norm\_eps = 0.0e+00 llm\_load\_print\_meta: f\_norm\_rms\_eps = 1.0e-05  $\lim$  load\_print\_meta: f\_clamp\_kqv = 0.0e+00 llm\_load\_print\_meta: f\_max\_alibi\_bias = 0.0e+00 llm\_load\_print\_meta: f\_logit\_scale = 0.0e+00  $\lim_{n \to \infty}$ load\_print\_meta: n\_ff = 14336  $lm\_load\_print\_meta: n\_expert$  = 0

```
llm_load_print_meta: n_expert_used = 0
llm_load_print_meta: causal attn = 1
llm\_load\_print\_meta: pooling type = 0
lm\_load\_print\_meta: rope type = 0
llm load print meta: rope scaling = linear
llm_load_print_meta: freq_base_train = 10000.0
llm_load_print_meta: freq_scale_train = 1
llm_load_print_meta: n_yarn_orig_ctx = 32768
llm_load_print_meta: rope_finetuned = unknown
lm\_load\_print\_meta: ssm_d_{conv} = 0lm\_load\_print\_meta: ssm\_d\_inner = 0lm\_load\_print\_meta: ssm\_d\_state = 0
lm\_load\_print\_meta: ssm\_dt\_rank = 0
llm_load_print_meta: model type = 8B
lm\_load\_print\_meta: model\_type = Q5_K - Mediumllm_load_print_meta: model params = 7.24 B
\lim load_print_meta: model size = 4.78 GiB (5.67 BPW)
llm_load_print_meta: general.name = teknium_openhermes-2.5-mistral-7b
\lim_{x \to a} load_print_meta: BOS token = 1 '<s>'
llm_load_print_meta: EOS token = 32000 '<|im_end|>'
llm_load_print_meta: UNK token = 0 '<unk>'
llm_load_print_meta: PAD token = 0 '<unk>'
lm\_load\_print\_meta: LF token = 13 '<0x0A>'
llm_load_print_meta: EOT token = 32000 '<|im_end|>'
ggml_cuda_init: GGML_CUDA_FORCE_MMQ: no
ggml_cuda_init: CUDA_USE_TENSOR_CORES: yes
ggml_cuda_init: found 2 CUDA devices:
 Device 0: Tesla V100-SXM2-16GB, compute capability 7.0, VMM: yes
 Device 1: Tesla V100-SXM2-16GB, compute capability 7.0, VMM: yes
llm_load_tensors: ggml ctx size = 0.44 MiB
llm_load_tensors: offloading 32 repeating layers to GPU
llm_load_tensors: offloading non-repeating layers to GPU
llm_load_tensors: offloaded 33/33 layers to GPU
llm_load_tensors: CPU buffer size = 85.94 MiB
llm load tensors: CUDA0 buffer size = 2352.25 MiB
llm_load_tensors: CUDA1 buffer size = 2454.81 MiB
…
…
llama_new_context_with_model: n_ctx = 256
llama_new_context_with_model: n_batch = 200
llama_new_context_with_model: n_ubatch = 200
llama_new_context_with_model: flash_attn = 0
llama_new_context_with_model: freq_base = 10000.0
llama_new_context_with_model: freq_scale = 1
llama_kv_cache_init: CUDA0 KV buffer size = 16.00 MiB
llama_kv_cache_init: CUDA1 KV buffer size = 16.00 MiB
llama_new_context_with_model: KV self size = 32.00 MiB, K (f16): 16.00 MiB,
V (f16): 16.00 MiB
```

```
llama_new_context_with_model: CUDA_Host output buffer size = 0.12 MiB
llama_new_context_with_model: pipeline parallelism enabled (n_copies=4)
llama_new_context_with_model: CUDA0 compute buffer size = 44.63 MiB
llama_new_context_with_model: CUDA1 compute buffer size = 44.63 MiB
llama new context with model: CUDA Host compute buffer size = 4.01 MiB
llama_new_context_with_model: graph nodes = 1030
llama new context with model: graph splits = 3AVX = 1 | AVX_VNNI = 0 | AVX2 = 1 | AVX512 = 1 | AVX512_VBMI = 0 | AVX512_VNNI =
0 | FMA = 1 | NEON = 0 | ARM FMA = 0 | F16C = 1 | FP16_VA = 0 | WASM_SIMD = 0 |
BLAS = 1 | SSE3 = 1 | SSSE3 = 1 | VSX = 0 | MATMUL_INT8 = 0 | LLAMAFILE = 1 |
Model metadata: {'tokenizer.ggml.padding_token_id': '0',
'tokenizer.ggml.eos_token_id': '32000', 'general.architecture': 'llama',
'llama.rope.freq_base': '10000.000000', 'llama.context_length': '32768',
'general.name': 'teknium_openhermes-2.5-mistral-7b', 'llama.embedding_length':
'4096', 'llama.feed_forward_length': '14336',
'llama.attention.layer_norm_rms_epsilon': '0.000010',
'llama.rope.dimension_count': '128', 'tokenizer.ggml.bos_token_id': '1',
'llama.attention.head_count': '32', 'llama.block_count': '32',
'llama.attention.head_count_kv': '8', 'general.quantization_version': '2',
'tokenizer.ggml.model': 'llama', 'general.file_type': '17'}
Using fallback chat format: None
```

```
[3]: output = 11m(
```
"Q: what is the capital city of France? A: ", *# Prompt* max\_tokens=**None**, *# Generate up to 32 tokens, set to None to generate up*␣ ↪*to the end of the context window* stop=["Q:", "**\n**"], *# Stop generating just before the model would generate*␣ ↪*a new question* echo=**True** *# Echo the prompt back in the output* ) *# Generate a completion, can also call create\_completion* print(output)

```
llama_print_timings: load time = 138.75 ms
llama print timings: sample time = 1.32 ms / 3 runs ( 0.44ms per token, 2267.57 tokens per second)
llama print timings: prompt eval time = 138.66 ms / 14 tokens ( 9.90
ms per token, 100.97 tokens per second)
llama_print_timings: eval time = 25.95 ms / 2 runs ( 12.97
ms per token, 77.07 tokens per second)
llama_print_timings: total time = 188.42 ms / 16 tokens
{'id': 'cmpl-c21cccde-8e0c-46a8-a1de-e9553c04adea', 'object': 'text_completion',
'created': 1714672825, 'model':
'/data/DemoV1/Model4Demo/openhermes-2.5-mistral-7b.Q5_K_M.gguf', 'choices':
[{'text': 'Q: what is the capital city of France? A: prepare AUTH', 'index': 0,
'logprobs': None, 'finish_reason': 'stop'}], 'usage': {'prompt_tokens': 14,
'completion_tokens': 2, 'total_tokens': 16}}
```
[4]: *#print(output['choices'][0]['text'])*

```
[5]: output = 11m("Q: what is the capital city of United Kingdom? A: ", # Prompt
          max_tokens=None, # Generate up to 32 tokens, set to None to generate up␣
      ↪to the end of the context window
           stop=["Q:", "\n"], # Stop generating just before the model would generate␣
     ↪a new question
           echo=True # Echo the prompt back in the output
     ) # Generate a completion, can also call create_completion
     print(output)
```
Llama.generate: prefix-match hit

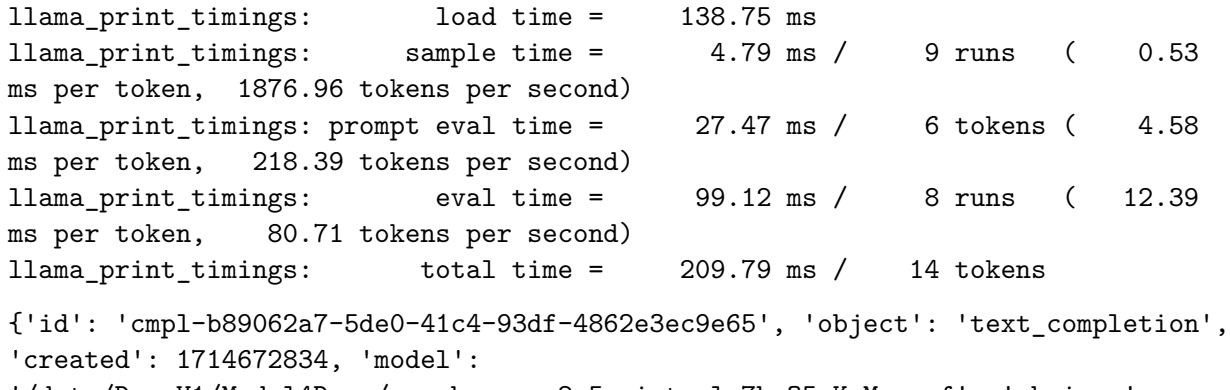

```
'/data/DemoV1/Model4Demo/openhermes-2.5-mistral-7b.Q5_K_M.gguf', 'choices':
[{'text': 'Q: what is the capital city of United Kingdom? A: isecondsęchéARKPref
acc Wars<\{im\_start\}, 'index': 0, 'logprobs': None, 'finish_reason': 'stop'}],
'usage': {'prompt_tokens': 15, 'completion_tokens': 8, 'total_tokens': 23}}
```

```
[ ]:
```

```
[6]: output = 11m("Q: what is the capital city of Scotland? A: ", # Prompt
           max tokens=None, # Generate up to 32 tokens, set to None to generate up_{1}↪to the end of the context window
           stop=["Q:", "\\n"], # Stop generating just before the model would generate<sub>1</sub>
      ↪a new question
           echo=True # Echo the prompt back in the output
     ) # Generate a completion, can also call create_completion
     print(output)
```
Llama.generate: prefix-match hit

```
llama_print_timings: load time = 138.75 ms
llama_print_timings: sample time = 1.96 ms / 4 runs ( 0.49
ms per token, 2038.74 tokens per second)
llama_print_timings: prompt eval time = 21.16 ms / 5 tokens ( 4.23
```

```
ms per token, 236.24 tokens per second)
llama_print_timings: eval time = 36.57 ms / 3 runs ( 12.19
ms per token, 82.03 tokens per second)
llama_print_timings: total time = 88.34 ms / 8 tokens
{'id': 'cmpl-3f240e08-b948-4ba6-a7ef-d7bf2ff805ab', 'object': 'text_completion',
'created': 1714672843, 'model':
'/data/DemoV1/Model4Demo/openhermes-2.5-mistral-7b.Q5_K_M.gguf', 'choices':
[{'text': 'Q: what is the capital city of Scotland? A: Rober<|im_start|>ouri',
'index': 0, 'logprobs': None, 'finish_reason': 'stop'}], 'usage':
{'prompt_tokens': 14, 'completion_tokens': 3, 'total_tokens': 17}}
```
- [10]: **import llama\_cpp as llcpp** llcpp.\_\_version\_\_
- [10]: '0.2.68'
- $[$   $]$ :